spitzengefühl», sagt der Gnomenvater.

### **Rundweg beginnt irgendwo**

«Der Rundweg beginnt und endet irgendwo. Die Übersichtstafel als

Schäden jeweils sofort ausgebessert hat. «Bei Nessies Grösse war das Problem, sie beim Aufbau stabil zu halten», erklärt er. Nicht auszudenken, wären Schwanz oder Kopf gekippt und am Boden in Stücke zerschellt. «Wir möglicher Ausgangspunkt steht Jemand hätte die Skulptur gerne heisst App — wurde doch eine brauchten fachkundige Helfer beim Bahnhof», sagt Jürg Ernst. neben dem Haus, fürchtet aber eigens für den Gnomenweg entund Hilfsmittel sowie viel Finger-Klar ist ihm: Als letztes Stück den Rummel, den es mit sich

wird der Plutos Thron Teil des Gnomenweges, nachdem der König in einer spektakulären Aktion zerstört wurde. «Für den Thron suchen wir noch einen Platz und auch Geld, um ihn zu versetzen.»

Das Bedauern war gross in Schwarzenburg, als Jürg Ernst aus gesundheitlichen Gründen vor zwei Jahren seinen Gnomengarten schloss. Sehr bald meldeten sich Stimmen, dass seine fantastischen Betonfiguren im Dorf aufgestellt werden und ein Gnomenweg entstehen sollte. Die Gemeinde, der neu gegründete Kunstverein Schwarzenburg sowie grosszügige Sponsoren engagierten sich für einen solchen Weg. Über 100 000 Franken ka-

men aus Spenden und Arbeit zusammen, und am Samstag ist es so weit: Sieben Gnomen säumen den historischen Rundgang durch das Dorf. Infotafeln mit Jürg Ernsts philosophischen Sprüchen erklären die Botschaften seiner Figuren, humorvoll und hintergründig. «Nid jede Furz isch e nöie Wind!» – das sagt fast alles.

### **Bis zwölf Tonnen schwer**

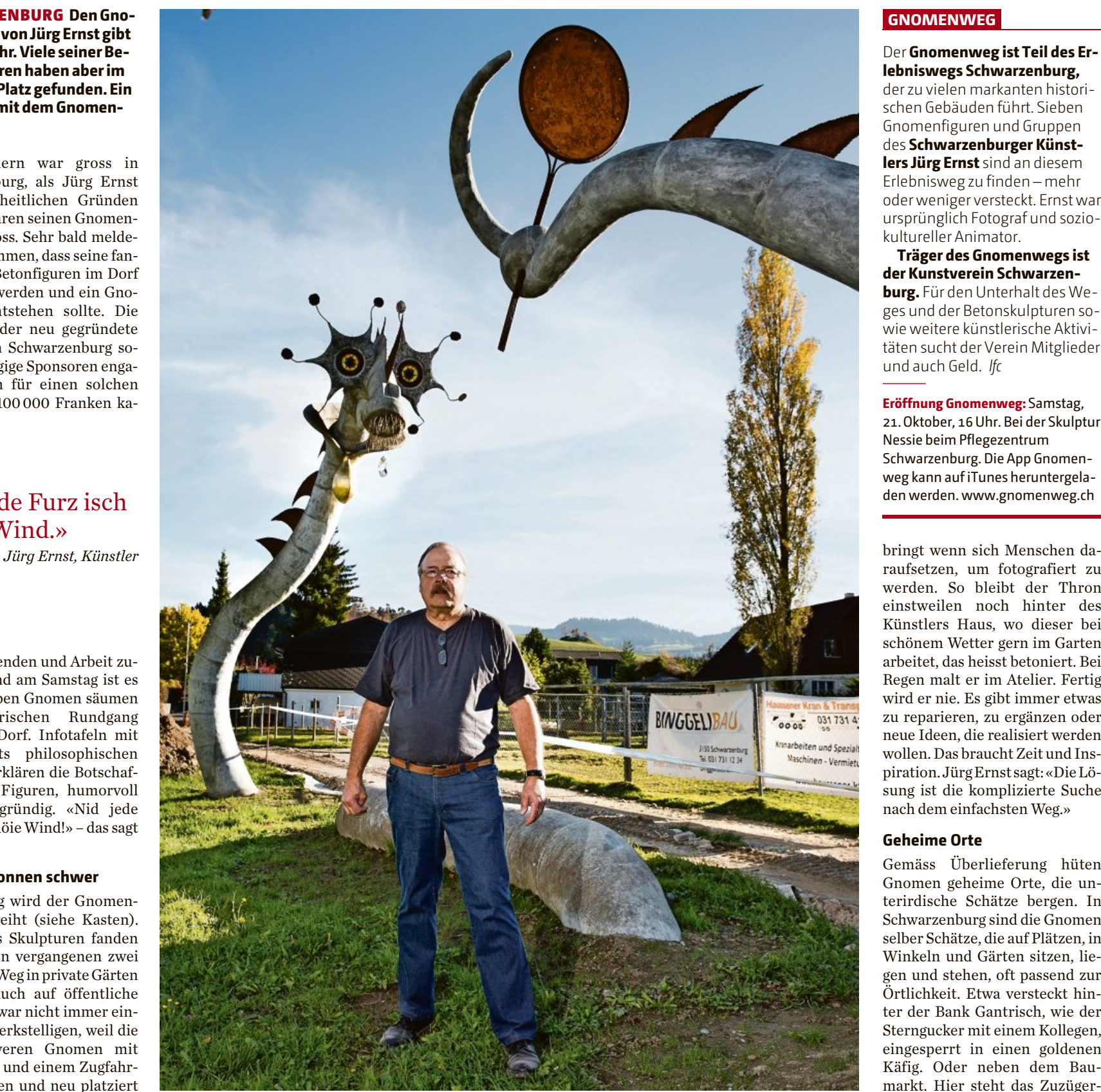

**Jürg Ernst** mit der Gnomenfigur Nessie. Sie steht zwischen dem Schloss und dem Pflegezentrum. *Nicole Philipp*

Am Samstag wird der Gnomenweg eingeweiht (siehe Kasten). Aber Ernsts Skulpturen fanden schon in den vergangenen zwei Jahren den Weg in private Gärten und jetzt auch auf öffentliche Plätze. Das war nicht immer einfach zu bewerkstelligen, weil die tonnenschweren Gnomen mit einem Kran und einem Zugfahrzeug verladen und neu platziert werden mussten.

Beispielsweise die dreiteilige Nessie, die zwölf Tonnen wiegt. Sie steht, beziehungsweise liegt, zwischen Schloss und Pflegeheim, streckt ihren Kopf in die Luft und schaut in einen Spiegel, den sie mit dem Schwanz festhält. Nessie aufzustellen, sei eine He-

rausforderung gewesen, sagt Jürg Ernst, der für jede Figur ein neues Fundament gebaut und allfällige

SCHWARZENBURG **Den Gnomengarten von Jürg Ernst gibt es nicht mehr. Viele seiner Betonskulpturen haben aber im Dorf einen Platz gefunden. Ein Rundgang mit dem Gnomenvater.**

«Nid jede Furz isch e nöie Wind.»

raufsetzen, um fotografiert zu werden. So bleibt der Thron einstweilen noch hinter des Künstlers Haus, wo dieser bei schönem Wetter gern im Garten arbeitet, das heisst betoniert. Bei Regen malt er im Atelier. Fertig wird er nie. Es gibt immer etwas zu reparieren, zu ergänzen oder neue Ideen, die realisiert werden wollen. Das braucht Zeit und Inspiration. Jürg Ernst sagt: «Die Lösung ist die komplizierte Suche nach dem einfachsten Weg.»

### **Geheime Orte**

Gemäss Überlieferung hüten Gnomen geheime Orte, die unterirdische Schätze bergen. In Schwarzenburg sind die Gnomen selber Schätze, die auf Plätzen, in Winkeln und Gärten sitzen, liegen und stehen, oft passend zur Örtlichkeit. Etwa versteckt hinter der Bank Gantrisch, wie der Sterngucker mit einem Kollegen, eingesperrt in einen goldenen Käfig. Oder neben dem Baumarkt. Hier steht das Zuzügernest mit komischen Vögeln in einem Nest aus rostigen Armierungseisen. «Zuzüger braucht es, damit die Bauwirtschaft läuft», sagt Jürg Ernst und führt zum Wahrheitssänger beim Museum. Dort fällt jedes Jahr eine Beton-Worthülse zu Boden: Brexit, IS, VW und, eine ganz aktuelle,

wickelt. *Laura Fehlmann*

### **GNOMENWEG**

Der **Gnomenweg ist Teil des Erlebniswegs Schwarzenburg,** der zu vielen markanten historischen Gebäuden führt. Sieben Gnomenfiguren und Gruppen des **Schwarzenburger Künstlers Jürg Ernst** sind an diesem Erlebnisweg zu finden – mehr oder weniger versteckt. Ernst war ursprünglich Fotograf und soziokultureller Animator.

### GERZENSEE Solarpreis für einen **Weltrekord**

**Träger des Gnomenwegs ist der Kunstverein Schwarzenburg.** Für den Unterhalt des Weges und der Betonskulpturen sowie weitere künstlerische Aktivitäten sucht der Verein Mitglieder und auch Geld. *lfc*

**Eröffnung Gnomenweg:** Samstag, 21. Oktober, 16 Uhr. Bei der Skulptur Nessie beim Pflegezentrum Schwarzenburg. Die App Gnomenweg kann auf iTunes heruntergeladen werden. www.gnomenweg.ch

## Mehr als bloss umsteigen

### Freitag, 20. Oktober 2017 **Region Bern / Freiburg 7**

# Die Gnomen leben weiter InKürze

Schon heute steigen jeden Tag gut 10 000 Zug- und Busreisende im Bahnhof Worblaufen ein und aus. In Zukunft wird er noch wichtiger: Einerseits entstehen in Worblaufen neue Wohnüberbauungen, andererseits gewinnt das Aareufer als Naherholungsgebiet immer mehr an Bedeutung. Damit steigen auch die Anforderungen an den Bahnhof. «Er soll nicht nur ein Umsteigeknotenpunkt, sondern ein Zentrum sein», sagt der Ittiger Gemeindepräsident Marco Rupp (BVI).

Um das zu erreichen, soll das östliche Bahnhofgebiet umgestaltet werden. Vorgesehen ist, das bestehende Metrohaus von 12 auf 16 Stockwerke zu erhöhen und seitlich zu erweitern. Zudem sollen die acht Reihenhäuser östlich des Bahnhofs abgerissen werden. An ihrer Stelle sind drei quaderförmige Neubauten mit je 6 Stockwerken geplant. Um das alles zu ermöglichen, sind mehrere planungsrechtliche Änderungen nötig. Diese liegen ab heute bis zum 20. November zur öffentlichen Mitwirkung auf.

#### **Baubeginn ab 2020**

«Metropark» heisst das Projekt, hinter dem der Regionalverkehr Bern-Solothurn (RBS) steht. Ihm gehören sowohl das Metrohaus wie auch die meisten der Reihenhäuser. Zusammen mit der Gemeinde hat das Bahnunternehmen einen Projektwettbewerb durchgeführt. Das Siegerprojekt – es stammt von der Holzer Kobler Architekturen GmbH – wird aber nicht heute oder morgen umgesetzt. Voraussichtlich 2019 kommt es vor die Gemeindeversammlung, Baubeginn ist frühestens 2020.

Alles in allem soll der Metropark 126 Wohnungen sowie 300 Arbeitsplätze umfassen, ungefähr dreimal so viele wie heute.

Im Moment befinden sich im Metrohaus die Büros des RBS und anderer Firmen. Nach dem Umbau wird das Metrohaus grösstenteils aus Wohnungen bestehen, ausser im Sockel, in dem weiterhin die RBS-Leitzentrale

bleibt. Büros werden in einem der drei Neubauten eingerichtet. Die anderen beiden Neubauten sind für Wohnungen reserviert.

#### **Neue Läden?**

Im Erdgeschoss der Neubauten sind Ladenflächen vorgesehen. Marco Rupp hofft, dass sich im Metropark mindestens ein Detaillist niederlässt. «Das ist ein wichtiges Puzzleteil für ein funktionierendes Zentrum.» Die Migros wie auch Coop hätten «ein gewisses Interesse signalisiert», erklärt der Gemeindepräsident. Die Coop-Gruppe hat dieses Jahr bereits einen Schritt nach Worblaufen gemacht: indem sie im Bahnhof den Aperto-Shop samt Postagentur übernommen und umgebaut hat. *maz*

### WORBLAUFEN **Östlich des Bahnhofs soll ein «attraktives Zentrum» mit über 120 Wohnungen und 300 Arbeitsplätzen entstehen. Ab heute kann sich die Bevölkerung ein Bild von den Plänen machen.**

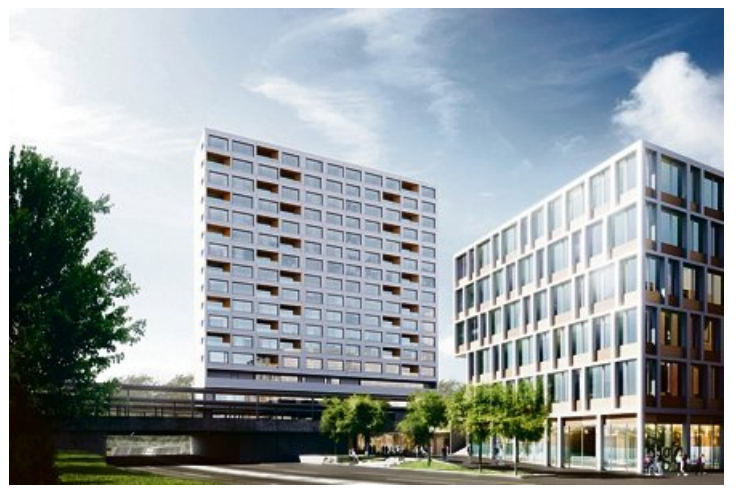

**So soll der Metropark dereinst aussehen:** Das Metrohaus (Mitte) wird aufgestockt, rechts entstehen Neubauten. *Visualisierung zvg*

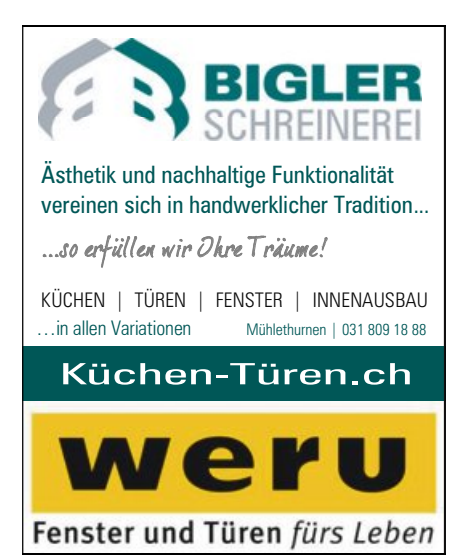

ANZEIGE

### FRAUBRUNNEN

Heute feiert **Fritz Liechti** seinen 90. Geburtstag. Wir gratulieren ganz herzlich und wünschen alles Gute. *pd*

### Wir gratulieren

### KÖNIZ

### Burren gibt das SVP-Präsidium ab

Nach seiner Wahl in den Könizer Gemeinderat tritt Christian Burren als Präsident der lokalen SVP-Sektion zurück. Die beiden Ämter seien miteinander nicht vereinbar, hält die Partei in einer Mitteilung fest. Burrens Nachfolge wird an der nächsten Parteiversammlung bestimmt. Bis dahin führt Vizepräsident Hans Moser die Geschäfte. *skk*

Der Schweizer Solarpreis geht unter anderem an das Einfamilienhaus Keller in Gerzensee. Das Haus weist mit 687 Prozent die weltweit höchste Eigenenergieversorgung auf. Ein weiterer Preis geht an das Fussball- und das Eishockeystadion in Biel. *pd*

### AARBERG Die Swisscom

### rüstet auf

Die Swisscom modernisiert die Festnetztelefonie. Immer mehr Anschlüsse werden auf IP (Internet-Protocol) umgestellt. Die Region Aarberg zählt schweizweit zu den ersten Gebieten, in denen die IP-Technologie flächendeckend eingeführt wird, wie die Swisscom in einer Mitteilung schreibt. Die Umstellung erfolgt ab Februar 2018. *pd*

### OSTERMUNDIGEN Schoop gewinnt KMU-Award

Der Gewerbeverband Berner KMU hat erstmals einen KMU-Award verliehen. Mit Henrik Schoop hat ihn der jüngste der fünf Nominierten gewonnen. Der 29-jährige Gemeinderat aus Ostermundigen ist Initiator der Mundiger Berufstour, bei der Jugendliche Gewerbebetriebe besuchen und Berufe von der praktischen Seite kennen lernen. *pd*

### ITTIGEN

### Erneuerbare Energie fördern

Die Gemeinde will mit einem neuen Reglement Massnahmen zur Energieeffizienz und zur Nutzung erneuerbarer Energien finanziell fördern. Über das Reglement entscheidet die Gemeindeversammlung im März. *pd*

### BZ |